Photoshop 2021 (version 22) Crack + Activation Code Download [Updated] 2022

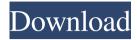

## Photoshop 2021 (version 22) Crack+ Download

Note Some people confuse layers with frames or windows. Layers are a fundamental concept in Photoshop; they're more like backgrounds or panels that you place over your document. To create a new window on your computer screen, for example, you select \*\*File\*\* | \*\*New\*\*. You could also create a new window by double-clicking on a new frame or panel in a Photoshop image. Layers enable you to place \_any\_ item you want on an image and then edit that item at any time. You can erase any item placed in a layer at any time. Layers also help organize your image by dividing it into chunks, which enable you to edit them as separate units. Some people refer to the layers palette as the \_layer stack\_, \_layer deck,\_ or \_layer panel\_. The layer stack is an area of the Layers palette that lists the layers in a \_stack\_ format, with each image on a separate stack. Each image contains up to 20 layers, or you can have up to 100 layers that contain up to 20 images each. When you add a layer

## Photoshop 2021 (version 22) Crack + With Key [Mac/Win] [April-2022]

You can use Photoshop Elements on Windows, Mac and Linux computers. If you want to change your computer's native operating system, you can download the latest version of the Photoshop Elements iso file right from the download links in the below links. After installing it, the next step you need to do is updating the Adobe Creative Cloud software. See the details below. How to Install Adobe Photoshop Elements 2020 You should update your product using the Flash update instead of downloading it from the Adobe website. Here, we have also written how to download Adobe Photoshop Elements. Related: Best Graphic Design Software to Work with Photoshop 2019 and Creative Cloud 2019 1. Adobe Photoshop Elements 2020 It is the most popular choice of beginner's. It is also one of the best graphic design software to work with it as you get a simple and easy to use interface to learn as well. You can find it on the Adobe website for Adobe Photoshop Elements. You can download it from the link below: Adobe Photoshop Elements 2020 2. Photoshop Elements 2020 Download for Windows Adobe Photoshop Elements 2020 Download for Windows The download link for Photoshop Elements 2020 is given in the below link: You can download any version you want. However, make sure you have a good internet connection because we recommend using Chrome as your download browser to get the best results. After downloading, run the installer to install the software on your computer. 3. How to Use Adobe Photoshop Elements: Adobe Photoshop Elements 2020 Instruction Here is the simple and easy way to install Photoshop Elements 2020 and use it. Installing Photoshop Elements 2020 From the download link, open Adobe Photoshop Elements 2020. Select the location where you want to save it, for example, C:\Photoshop Elements. It is the same for all versions, if you want to install it on C Drive then C: Drive. After you have selected the location, select Yes, for the installation of the software. After installing it, go to the Adobe Photoshop Elements 2020 icon from the start menu. You can also open the icon from the desktop. Open the software. You should see a Home tab on the top where you can click on the Edit option. Photoshop Elements 2020 opens and you can see below If you are using Windows 10, go to the file explorer to a681f4349e

## Photoshop 2021 (version 22) For PC

Former Patriots tight end Aaron Hernandez was charged this week in the double murder of a man and a semi-pro football player outside Boston. The Massachusetts Department of Justice released a probable cause affidavit alleging that Hernandez helped to orchestrate the murder of Odin Lloyd, allegedly because he was dating the sister of Hernandez's fiancee, Shayanna Jenkins. One of the two other people involved in the incident with Lloyd was T.J. Jackson. Here are 10 things to know about Hernandez (left) and his connection to the incident that led to his arrest: 1. Hernandez is the former tight end for the Patriots Hernandez was signed to the Patriots as an undrafted free agent out of the University of Florida in 2010. The 24-year-old played sparingly with the Patriots in his first season before being released during the 2012 offseason. He was then signed to the Chargers, where he played before being traded to the Dolphins after the 2013 season. He played the 2014 season with the Dolphins before being released by the Dolphins in March 2015 and eventually signing with the Patriots that same month. 2. He was arrested in June 2013 on a charge of armed robbery. Hernandez was arrested in June 2013 in connection with the armed robbery of two Boston nightclubs. "The charges are related to an armed robbery that occurred on June 17, 2013, at the District nightclub in North Attleboro, Massachusetts," the Massachusetts Department of Justice wrote. "Police responded to a report of an armed robbery that occurred at the club. During the robbery, the suspect was holding a firearm." Hernandez was charged with armed robbery and assault with a dangerous weapon. AP Photo/Charles Krupa 3. He reportedly had a "violent, rage-fueled temper." Hernandez reportedly had a "violent, rage-fueled temper," according to a Boston Globe report published in April 2015. "He'd throw a fit every now and again, like cursing, throwing objects, bottles, and people had seen him do it, he's a violent temper, he was like that in the streets," a friend of Hernandez's told the Boston Globe. "He could be fine one minute and then blow up." 4. He was allegedly present at the home where Lloyd was murdered. Hernandez was allegedly present at the home where Lloyd was murdered on June 17, 2013, according to the document. The document also alleges that "During the past two years, Hernandez had developed a close friendship with

## What's New In Photoshop 2021 (version 22)?

"The President is doing what he can to move forward in making sure that we're prepared for whatever comes," Pompeo told ABC's "This Week." "And I think it's important to recognize the extent to which he's leveraged international partners, the ability of other nations, and he's worked particularly with China, to make sure that we are all on the same page in terms of how to deal with an unconventional attack against our nation." AD AD Somewhat contradicting those words, Pompeo later added, "This is a President who is determined to see Russia in this - and China, and North Korea - as a threat to the U.S. and our allies and ourselves. And that's what's driving the strategy that we're implementing to make sure that we bring about the kind of change that is lasting, that is enduring, that is lasting the kind of defeat of ISIS, the defeat of al-Qaida, the defeat of these brutal gangs. And it's also a President who wants to see the sharing of the burdens, the burden of fighting terror and terrorism around the world through the organization of the international community." The comments from Pompeo came one day after Secretary of Defense Jim Mattis warned that he was concerned about rising tension between U.S. allies as American officials push to raise tariffs on Chinese goods. Mattis said he was "concerned about the effect this is having on our military." Pompeo walked back some of those comments in an interview with Fox News host Sean Hannity on Tuesday. "I won't defend the tariffs, but it doesn't mean I think President Trump should have been debating this with the French president about tariffs," Pompeo told Hannity. "It's the wrong forum to have this discussion, and I know that because I spent the last few days in Asia trying to engage our allies in the region, trying to reassure them that we're not going to allow China to encroach on their economic systems. It's not going to happen." Pompeo later returned to his comments on Fox on Wednesday. AD AD "Like I said yesterday, it is both good that the president puts on the pressure, he does, and it is bad that he's not careful to the effect that it has on our relationships with our allies," he said. "The president believes that we're dealing with

# System Requirements For Photoshop 2021 (version 22):

Requires a Windows® based PC with the following system requirements:  $\cdot$  Processor: Dual Core Processor with 2.4 GHz or better  $\cdot$  RAM: 3 GB  $\cdot$  HD space: at least 3 GB  $\cdot$  Graphics: ATI RADEON® HD 2600 or better (1 GB of VRAM)  $\cdot$  Direct X®: 9.0c (Alternatively, a NVIDIA® GeForce® GTX 460 or better 1 GB of VRAM is recommended for best performance) Memory: Minimum: 3 GB RAM

https://halletabi.com/wp-content/uploads/2022/06/Adobe\_Photoshop\_CC\_2018.pdf

https://pouss-mooc.fr/2022/06/30/photoshop-mem-patch-free-download-for-pc-2022/

http://aocuoieva.com/adobe-photoshop-2021-version-22-4-1-jb-keygen-exe-free-download-3264bit-2022-new/

https://www.siriusarchitects.com/advert/photoshop-2022-version-23-2-crack-download-for-pc/

https://voiccing.com/upload/files/2022/06/SGp7Jm42RhkroQRDVDtp\_30\_4a1ee70eb8a20475dd15ad92b4572f96\_file.pdf

https://www.steppingstonesmalta.com/photoshop-2022-mac-win/

https://hotelforestia.fr/?p=31094

https://marcsaugames.com/2022/06/30/adobe-photoshop-cs4-patch-full-version-with-license-key-pc-windows/ http://imeanclub.com/?p=71452

https://expressionpersonelle.com/wp-content/uploads/2022/06/seanmovi.pdf

https://www.niskayuna.org/sites/g/files/vyhlif4781/f/uploads/draft-

niskayuna\_police\_reform\_and\_reinvention\_collaborative.pdf

https://morda.eu/upload/files/2022/06/fhZ2WPjCjCViKmVfW1t6\_30\_547ac966b90fc4e11bbf98a24b02d97b\_file.pdf http://rootwordsmusic.com/2022/06/30/photoshop-2022-nulled-x64/

https://guatemall.club/wp-content/uploads/2022/06/Adobe Photoshop Hacked Free For PC Updated.pdf

https://tutorizone.com/adobe-photoshop-2021-model-22-with-registration-code-free-obtain/

https://lombard-magnet.ru/2022/06/30/photoshop-2021-crack-with-serial-number-download/

https://shielded-dusk-42790.herokuapp.com/Adobe\_Photoshop\_2022\_.pdf

https://fierce-basin-34680.herokuapp.com/letyvany.pdf

https://www.fermactelecomunicaciones.com/2022/06/30/photoshop-cc-2019-version-20/

https://marriagecermony.com/photoshop-2021-version-22-1-1-full-license-registration-code-free-2022-new/